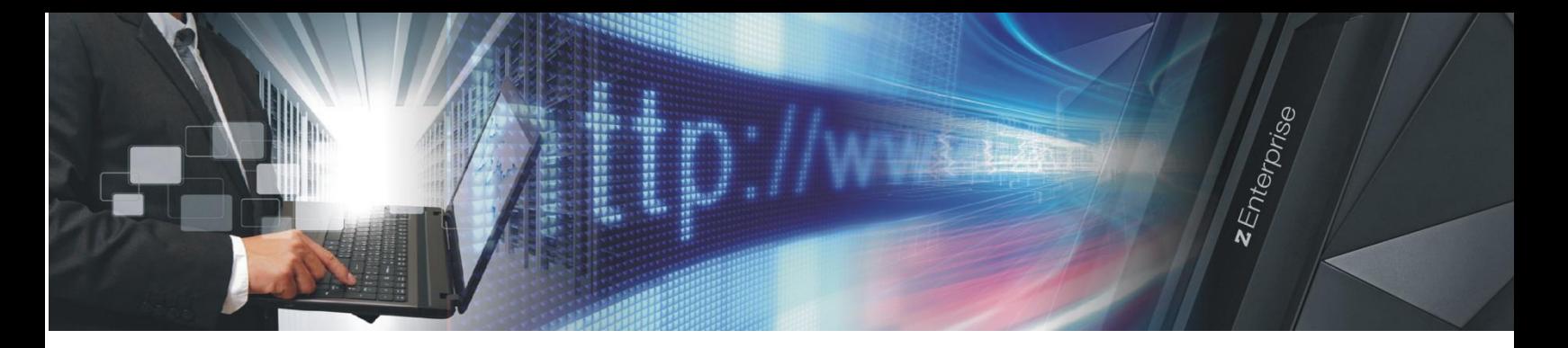

# **IBM z/OS Management Facility**

## **Simplifying Management with z/OSMF**

IBM z/OS® Management Facility provides modern, web-browser based management for z/OS. IBM has delivered many simplification and productivity enhancements in z/OSMF specifically designed to save administrative time and improve efficiency and quality.

z/OSMF V2.1 is designed to enable system programmers and administrators to more easily manage a mainframe by making operations and administration of z/OS more intuitive. z/OSMF provides a smart management platform for configuration and administration, as well as automated tasks and wizards to help improve productivity. This is ideal for organizations facing skills shortages or who need to improve overall productivity. z/OSMF continues the journey toward mainframe simplification with expanded capabilities in several key areas:

## **Problem management**

When problems occur, gathering diagnostic data can be timeconsuming; organizations cannot afford delays in getting to the root of their problems.

The **Incident Log task** in z/OSMF provides an event log summary and detailed view of z/OS incidents. The Incident Log allows for:

- Automatic capture of system diagnostic materials
- Sending diagnostic materials through encrypted FTP
- Requesting a suppressed dump meeting specific criteria
- Associating the incident with problems recorded in other problem management systems.

## **System Status**

The System Status task in z/OSMF consolidates performance data from an *entire z/OS sysplex* into one performance indicator, so that you can quickly assess the performance of the workloads running in your environment.

In addition, you can control the scope of monitoring performed by the Resource Monitoring task by specifying the z/OS systems and sysplexes to be monitored, as well as the AIX®, Linux®, and Microsoft® Windows® systems in your enterprise.

## **TCP/IP network configuration**

Configuring a network can be complex. There are many manual processes, multiple tasks, complex syntax, and it is often difficult to assess the impact of configuration changes.

The **Configuration Assistant task** provides assistance in configuring TCP/IP networking policies and can help dramatically reduce the time required to create network configuration files **V2.1**

- Application Transparent Transport Layer Security (AT-TLS)
- IP Security (IPSec)
- Intrusion Detection Services
- Network Security Services
- Quality of Service
- Policy Based Routing
- Defense Manager Daemon

The Configuration Assistant task supports the configuration of IKE version 2, FIPS 140 cryptographic mode for IPSec and IKE, AT-TLS, and more. The Configuration Assistant for z/OS Communications Server helps in configuring TCP/IP networking policies and help reduce the time required to create network configuration files and network security configurations.

## **Workload Management**

With multiple workloads competing for resources, administrators and operators need to more easily manage the different levels of workload service classes. The Workload Manager task in z/OSMF can help facilitate the creation, editing, installation, and activation of WLM service definitions and service policies. Workload Management also offers different views to help you quickly analyze, review or edit service definitions.

The Workload Management task allows you to define finegrained authorization and give users persistent settings and preferences between sessions. Beginning with z/OSMF V2.1, if the Resource Monitoring plug-in is enabled, the Workload Management task can link automatically to the Resource Monitoring and the System Status tasks, enabling a more seamless navigation.

## **Workflows task**

The new Workflows task provides a framework for IT to help structure and sequence activities for staff at your installation. This includes functions for assigning activities (workflow steps) to particular users. z/OSMF makes it easier to create workflow definitions, and eases the importing of workflow definitions (XML files) into z/OSMF for execution of workflow.

The **Notifications** task works with the Workflows task to notify administrators of steps that are assigned to them that require completion. The Workflows and Notifications tasks provide significant value to companies needing to create a more repeatable model for configuration, to ensure that steps are completed in a timely manner.

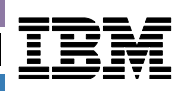

## **Resource Monitoring**

The Resource Monitoring task in z/OSMF provides a web-based user interface to help you monitor the performance of z/OS, AIX, Linux, and Windows systems. The System Status and Resource Monitoring tasks can conveniently give you real-time status and consolidated cross-sysplex performance monitoring . It uses quick red-yellow-green health indicators for your systems from the convenience of a single panel. In seconds, you can determine whether you are meeting performance goals.

If a sysplex is missing goals, you can easily drill down using a monitoring dashboard and quickly view real-time statistics from resource management facility (RMF™).

In z/OSMF, new integrated performance data gatherers for Linux on IBM z Systems™, Linux on IBM System x®, AIX systems and Windows 2008 systems are added to let you monitor resources across heterogeneous application platforms. There is easy navigation to WLM and you can view the corresponding related workload WLM service definitions in your z/OSMF session.

## **Software Management**

The Software Management task in z/OSMF is extended to help you better manage your z/OS software inventory. This function is designed to provide a number of new reporting and display capabilities. You can cross check SMP/E inventory information with catalog entries, volume residency, and data set content to validate your assets. At a glance, you can see end-of-service information about installed products for improved software management. In addition, you can readily access reports to help you with service level (PTF) management.

#### **Capacity Provisioning**

The Capacity Provisioning task in z/OSMF provides a browserbased interface for working with the z/OS Capacity Provisioning Manager, which is used to monitor your systems for bottlenecks and to manage the capacity of your servers.

Now you can install, manage and activate domain configurations and policies or manage connections to the Provisioning Manager. And, in z/OSMF V2.1, the Capacity Provisioning task is designed to replace the older Microsoft Windows-based Capacity Provisioning Control Center (CPCC).

## **Seamless and Integrated Navigation**

z/OSMF application linking and launching capabilities can provide a more seamless navigation experience for system programmers.

## **Classic ISPF interface**

The ISPF task lets you open and launch z/OS ISPF sessions directly from z/OSMF. You can open multiple sessions in separate panes and conveniently navigate to z/OS ISPF panels.

## **z/OS jobs REST interface**

The z/OS jobs REST interface is a set of REST services that allows a client application to perform operations with batch jobs on a z/OS system. It allows users to submit jobs directly from both data sets and z/OS UNIX® files, be notified upon job completion, and pass symbols to jobs being submitted. z/OSMF V2R1 SPE2 allows REST Services to retrieve the contents or write data to a sequential data set, a member of a PDS/PDSE data set or a z/OS UNIX file, as well.

#### **Economics**

z/OSMF can help enhance productivity and improve the quality of service for your system. Also, portions of z/OSMF are eligible for processing by the IBM z Integrated Information Processor (zIIP).\* With IBM z13™ (z13) customers gain additional benefits as zIIPs can now run with two threads when Simultaneous Multithreading is enabled.

z/OSMF is designed to use the **Liberty Profile** in IBM WebSphere® Application Server for z/OS, V8.5. This is expected to provide significant reductions in resource requirements, as well.

## **Prerequisites**

z/OSMF releases must match the z/OS version and release:

- z/OSMF V2.1 requires z/OS V2.1
- **z/OSMF V1.13 requires z/OS V1.13.**

Client machine and browser requirements for z/OSMF V2.1 include Microsoft Windows XP or Windows 7, with Mozilla Firefox or Internet Explorer®.

## **Cost**

Best of all, z/OSMF is available as at **no extra charge**.

#### **For more information**

To learn more about z/OSMF, please contact your IBM marketing representative or IBM Business Partner, or visit the following Web site: ibm.com[/systems/z/os/zos/](http://www.ibm.com/systems/z/os/zos)zosmf.

\*Notice Regarding Specialty Engines (e.g., zIIPs, zAAPs and IFLs): Any information contained in this document regarding Specialty Engines ("SEs") and SE eligible workloads provides only general descriptions of the types and portions of workloads that are eligible for execution on Specialty Engines (e.g., zIIPs, zAAPs, and IFLs). IBM authorizes customers to use IBM SE only to execute the processing of Eligible Workloads of specific Programs expressly authorized by IBM as specified in the "Authorized Use Table for IBM Machines" provided at

www.ibm.com/systems/support/machine\_warranties/machine\_code/aut.html ("AUT").No other workload processing is authorized for execution on an SE. IBM offers SEs at a lower price than General Processors/Central Processors because customers are authorized to use SEs only to process certain types and/or amounts of workloads as specified by IBM in the AUT.

IBM, the IBM logo, ibm.com, AIX, BladeCenter, RMF, System x, WebSphere, zEnterprise, z/OS and z Systems are trademarks or registered trademarks of International Business Machines Corporation in the United States, other countries, or both. If these and other IBM trademarked terms are marked on their first occurrence in this information with a trademark symbol (® or ™), these symbols indicate U.S. registered or common a<br>law t

Other product, company or service names may be trademarks or service marks of others.<br>IBM assumes no responsibility regarding the accuracy of the information provided herein and use of such information is at the recipient' IBM may also make improvements and/or changes in the products and/or the programs described herein at any time without notice. References in this publication to IBM products and services do not imply that<br>IBM intends to ma

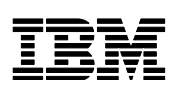